## **WWW.MYWORKROOM.DE**

Willkommen auf der Übersichtsseite der Wiki-Gemeinschaft

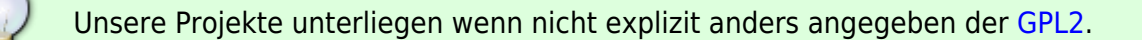

Lothar's Projekte

- [Frostwächter: Sonoff TH16 mit Si7021](https://www.myworkroom.de/p-lsd:frostwaechter:tasmota)
- [Co2 Ampel mit Tasmota](https://www.myworkroom.de/p-lsd:co2ampel:tasmota)
- [LED Controller Magigc Home \(Arilux AL-LC04\)RGBW](https://www.myworkroom.de/p-lsd:magichome:tasmota)
- [Hanazeder SH-8 auslesen und per MQTT veröffentlichen](https://www.myworkroom.de/p-lsd:hanazeder:sh-8)
- [Halteklammer für Filterdeckel Steinbach Speedcleaner RX 5](https://www.myworkroom.de/p-lsd:rx5halteklammerfilterdeckel)

/\* Steinbach Speedcleaner RX 5 ### Auskommentiert by Helmut 2023-05-01 ### \*/

Robert's Projekte mosts

- [Arduino](https://www.myworkroom.de/p-rr:arduino)
	- Mouse Jiggler
		- [Atmega32u4 Mouse Jiggler](https://www.myworkroom.de/p-rr:arduino:jiggler:atmega32u4)
		- **[Digispark Attiny85](https://www.myworkroom.de/p-rr:arduino:jiggler:attiny85)**
	- [TTL auf USB-Keyboard Wandler](https://www.myworkroom.de/p-rr:arduino:ttl-usb)
- Perl
	- [Mailecho](https://www.myworkroom.de/p-rr:mailecho)
- $\bullet$  Php
	- [DynIP Script](https://www.myworkroom.de/p-rr:phpdyn)
- Tasmota
	- [Gosund SP111 v1.1 mit Dallas DS18x20](https://www.myworkroom.de/p-rr:sp111_plus_ds18x20)
	- [OctoPi schaltet sich selbst ab](https://www.myworkroom.de/p-rr:octopi_verzoegert_abschalten)
- Sonstiges
	- [Wie man dem Moto X Play XT1562 wieder beibringt in Europa GSM/UMTS zu funken](https://www.myworkroom.de/p-rr:xt1562)
	- [Benzinhahn-Knopf für Yamaha XJR 1200/1300](https://www.myworkroom.de/p-rr:benzinhahn)
	- [Cover für Y-Stepper Creality Ender 5 und 5 Pro](https://www.myworkroom.de/p-rr:ender-5-y-stepper-cover)
	- [Nachschlüssel für die Kehrmaschine](https://www.myworkroom.de/p-rr:schluessel-kehrmaschine)
	- [Neuer Motordeckel für meine Hebebühne](https://www.myworkroom.de/p-rr:motordeckel)
	- [OpenWRT mit WPA3](https://www.myworkroom.de/p-rr:wpa3-openwrt)
	- [Wie ist meine IP?](https://www.myworkroom.de/p-rr:ipinfo)

Helmuts's Projekte

- Proxmox
	- [WakeOnLan unter Proxmox aktivieren](https://www.myworkroom.de/p-hb:wakeonlan.proxmox)
- Docker
	- [Influxdb Daten löschen](https://www.myworkroom.de/p-hb:docker.influxdb)

## **Datenschutzerklärung**

Die Datenschutzerklärung finden sie hier: [Datenschutzerklärung](https://www.myworkroom.de/datenschutzerklaerung)

## **WERBUNG**

## **W e r b u n g**

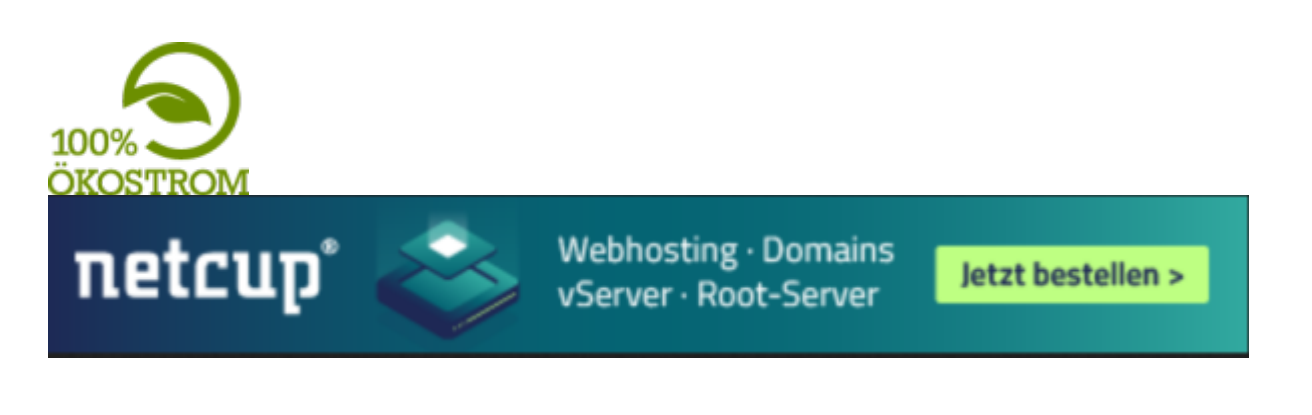

From: <https://www.myworkroom.de/> - **Sodele**

Permanent link: **<https://www.myworkroom.de/start>**

Last update: **2023/07/03 06:57**

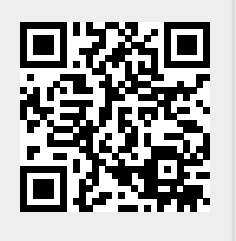